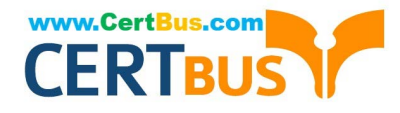

# **ASSOCIATE-CLOUD-ENGINEERQ&As**

## Associate Cloud Engineer

# **Pass Google ASSOCIATE-CLOUD-ENGINEER Exam with 100% Guarantee**

Free Download Real Questions & Answers **PDF** and **VCE** file from:

**https://www.certbus.com/associate-cloud-engineer.html**

## 100% Passing Guarantee 100% Money Back Assurance

Following Questions and Answers are all new published by Google Official Exam Center

**63 Instant Download After Purchase** 

- 63 100% Money Back Guarantee
- 365 Days Free Update
- 800,000+ Satisfied Customers

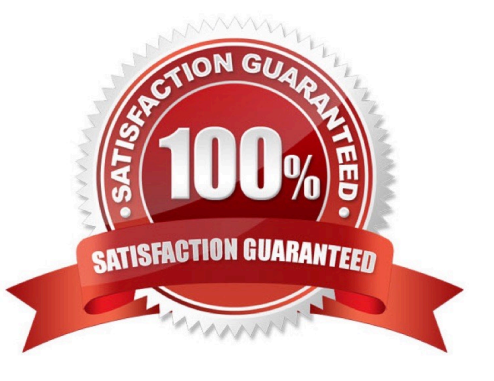

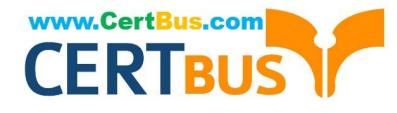

#### **QUESTION 1**

You have been asked to create robust Virtual Private Network (VPN) connectivity between a new Virtual Private Cloud (VPC) and a remote site. Key requirements include dynamic routing, a shared address space of 10.19.0.1/22, and no overprovisioning of tunnels during a failover event. You want to follow Google-recommended practices to set up a high availability Cloud VPN. What should you do?

A. Use a custom mode VPC network, configure static routes, and use active/passive routing

B. Use an automatic mode VPC network, configure static routes, and use active/active routing

C. Use a custom mode VPC network use Cloud Router border gateway protocol (86P) routes, and use active/passive routing

D. Use an automatic mode VPC network, use Cloud Router border gateway protocol (BGP) routes and configure policybased routing

Correct Answer: C

https://cloud.google.com/network-connectivity/docs/vpn/concepts/best- practices

#### **QUESTION 2**

You need to create a copy of a custom Compute Engine virtual machine (VM) to facilitate an expected increase in application traffic due to a business acquisition. What should you do?

A. Create a Compute Engine snapshot of your base VM. Create your images from that snapshot.

B. Create a Compute Engine snapshot of your base VM. Create your instances from that snapshot.

C. Create a custom Compute Engine image from a snapshot. Create your images from that image.

D. Create a custom Compute Engine image from a snapshot. Create your instances from that image.

Correct Answer: B

The questions says to create A COPY, not multiple copies. If we were doing more than one VM then we would select D for custom image.

https://cloud.google.com/compute/docs/machine-images

#### **QUESTION 3**

You need to reduce GCP service costs for a division of your company using the fewest possible steps. You need to turn off all configured services in an existing GCP project. What should you do?

A. 1. Verify that you are assigned the Project Owners IAM role for this project.

2. Locate the project in the GCP console, click Shut down and then enter the project ID.

B. 1. Verify that you are assigned the Project Owners IAM role for this project.

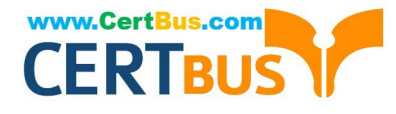

- 2. Switch to the project in the GCP console, locate the resources and delete them.
- C. 1. Verify that you are assigned the Organizational Administrator IAM role for this project.
- 2. Locate the project in the GCP console, enter the project ID and then click Shut down.
- D. 1. Verify that you are assigned the Organizational Administrators IAM role for this project.
- 2. Switch to the project in the GCP console, locate the resources and delete them.

#### Correct Answer: A

A is right Hint : You need to turn off all configured services in an \*\*\*existing GCP project\*\*\*. So C and D out from selection

#### **QUESTION 4**

You have a simple web application that you\\'re trying to deploy in a secure and inexpensive way. The application is running inside a Docker container on port 8080. Once the application is initially deployed, the developers are going to take

ownership of future deployments.

What is the best option for running the application?

- A. Use an App Engine Standard Environment.
- B. Use an App Engine Flexible Environment.
- C. Use an on-premises Kubernetes cluster.
- D. Use Kubernetes Engine.

Correct Answer: B

#### **QUESTION 5**

Your organization has a dedicated person who creates and manages all service accounts for Google Cloud projects. You need to assign this person the minimum role for projects. What should you do?

- A. Add the user to roles/iam.roleAdmin role.
- B. Add the user to roles/iam.securityAdmin role.
- C. Add the user to roles/iam.serviceAccountUser role.
- D. Add the user to roles/iam.serviceAccountAdmin role.
- Correct Answer: D

To allow a user to manage service accounts, grant one of the following roles:

Service Account User (roles/iam.serviceAccountUser): Includes permissions to list service accounts, get details about a

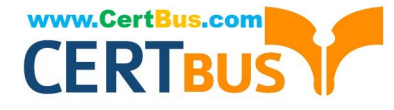

service account, and impersonate a service account. Service Account Admin (roles/iam.serviceAccountAdmin): Includes permissions to list service accounts and get details about a service account. Also includes permissions to create, update, and delete service accounts, and to view or change the IAM policy on a service account.

#### **QUESTION 6**

You have 3 Cloud Storage buckets that all store sensitive data.

Which grantees should you audit to ensure that these buckets are not public?

A. allUsers

- B. allAuthenticatedUsers
- C. publicUsers
- D. allUsers and allAuthenticatedUsers

Correct Answer: D

#### **QUESTION 7**

You need a dynamic way of provisioning VMs on Compute Engine. The exact specifications will be in a dedicated configuration file. You want to follow Google\\'s recommended practices. Which method should you use?

- A. Deployment Manager
- B. Cloud Composer
- C. Managed Instance Group
- D. Unmanaged Instance Group

Correct Answer: A

https://cloud.google.com/deployment-manager/docs/configuration/create-basic-configuration

#### **QUESTION 8**

You\\'ve created a bucket to store some data archives for compliance. The data isn\\'t likely to need to be viewed. However, you need to store it for at least 7 years. What is the best default storage class?

- A. Multi-regional
- B. Coldline
- C. Regional
- D. Nearline
- Correct Answer: B

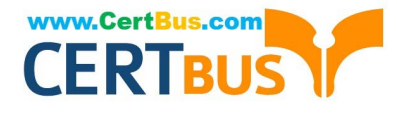

#### **QUESTION 9**

The sales team has a project named Sales Data Digest that has the ID acme-data-digest You need to set up similar Google Cloud resources for the marketing team but their resources must be organized independently of the sales team. What should you do?

A. Grant the Project Editor role to the Marketing learn for acme data digest

B. Create a Project Lien on acme-data digest and then grant the Project Editor role to the Marketing team

C. Create another protect with the ID acme-marketing-data-digest for the Marketing team and deploy the resources there

D. Create a new protect named Meeting Data Digest and use the ID acme-data-digest Grant the Project Editor role to the Marketing team.

Correct Answer: C

#### **QUESTION 10**

You deployed an application on a managed instance group in Compute Engine. The application accepts Transmission Control Protocol (TCP) traffic on port 389 and requires you to preserve the IP address of the client who is making a request. You want to expose the application to the internet by using a load balancer. What should you do?

A. Expose the application by using an external TCP Network Load Balancer.

B. Expose the application by using a TCP Proxy Load Balancer.

C. Expose the application by using an SSL Proxy Load Balancer.

D. Expose the application by using an internal TCP Network Load Balancer.

Correct Answer: A

A TCP Proxy Load Balancer is suitable for preserving the client\\'s IP address when accepting TCP traffic on a specific port, such as port 389 in this case. When a client makes a request to the load balancer, the load balancer maintains the client\\'s source IP address and forwards the traffic to the appropriate backend instances in the managed instance group. This allows the application to see the original client IP address and respond accordingly.

Option A, using an external TCP Network Load Balancer, does not preserve the client\\'s IP address. The load balancer\\'s IP address is seen as the source IP by the application, which may not meet the requirement. https://cloud.google.com/ load-balancing/docs/choosing-loadbalancer#:~:text=Proxy%20load%20balancers%20do%20not%20preserve%20client%20IP

#### **QUESTION 11**

You need to manage multiple Google Cloud Platform (GCP) projects in the fewest steps possible. You want to configure the Google Cloud SDK command line interface (CLI) so that you can easily manage multiple GCP projects. What should you?

A. 1. Create a configuration for each project you need to manage.

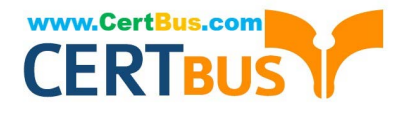

2. Activate the appropriate configuration when you work with each of your assigned GCP projects.

B. 1. Create a configuration for each project you need to manage.

2. Use gcloud init to update the configuration values when you need to work with a non-default project

C. 1. Use the default configuration for one project you need to manage.

2. Activate the appropriate configuration when you work with each of your assigned GCP projects.

D. 1. Use the default configuration for one project you need to manage.

2. Use gcloud init to update the configuration values when you need to work with a non-default project.

Correct Answer: A

1. Generate your configurations with "gcloud config configurations create ..." then activate the one you need according to the project you are working on with "gcloud config activate "

#### **QUESTION 12**

An employee was terminated, but their access to Google Cloud Platform (GCP) was not removed until 2 weeks later. You need to find out this employee accessed any sensitive customer information after their termination. What should you do?

A. View System Event Logs in Stackdriver. Search for the user\\'s email as the principal.

B. View System Event Logs in Stackdriver. Search for the service account associated with the user.

C. View Data Access audit logs in Stackdriver. Search for the user\\'s email as the principal.

D. View the Admin Activity log in Stackdriver. Search for the service account associated with the user.

Correct Answer: C

View Data Access audit logs in Cloud Logging. Search for the user\\'s email as the principal

#### **QUESTION 13**

Your company has an existing GCP organization with hundreds of projects and a billing account. Your company recently acquired another company that also has hundreds of projects and its own billing account. You would like to consolidate all GCP costs of both GCP organizations onto a single invoice. You would like to consolidate all costs as of tomorrow. What should you do?

A. Link the acquired company\\'s projects to your company\\'s billing account.

B. Configure the acquired company\\'s billing account and your company\\'s billing account to export the billing data into the same BigQuery dataset.

C. Migrate the acquired company\\'s projects into your company\\'s GCP organization. Link the migrated projects to your company\\'s billing account.

D. Create a new GCP organization and a new billing account. Migrate the acquired company\\'s projects and your

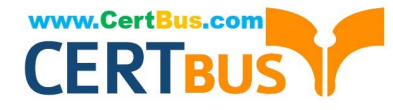

company\\'s projects into the new GCP organization and link the projects to the new billing account.

Correct Answer: A

The keywords are "as of tomorrow" and "single invoice". The quickest(the only?) way of achieving this is by Linking. The proper way would be under C, but that\\'s not possible in 24h or less.

#### **QUESTION 14**

Your manager asks you to deploy a workload to a Kubernetes cluster. You are not sure of the workloads resource requirements or how the requirements might vary depending on usage patterns, external dependencies, or other factors. You need a solution that makes cost-effective recommendations regarding CPU and memory requirements, and allows the workload to function consistently in any situation. You want to follow Google-recommended practices. What should you do?

A. Configure the Horizontal Pod Autoscaler for availability, and configure the cluster autoscaler for suggestions.

B. Configure the Horizontal Pod Autoscaler for availability, and configure the Vertical Pod Autoscaler recommendations for suggestions.

C. Configure the Vertical Pod Autoscaler recommendations for availability, and configure the Cluster autoscaler for suggestions.

D. Configure the Vertical Pod Autoscaler recommendations for availability, and configure the Horizontal Pod Autoscaler for suggestions.

Correct Answer: D

#### **QUESTION 15**

Your developers have some application metrics that they\\'re tracking. They\\'d like to be able to create alerts based on these metrics. What steps need to happen in order to alert based on these metrics?

A. In the UI create a new logging metric with the required filters, edit the application code to set the metric value when needed, and create an alert in Stackdriver based on the new metric.

B. Create a custom monitoring metric in code, edit the application code to set the metric value when needed, create an alert in Stackdriver based on the new metric.

C. Add the Stackdriver monitoring and logging agent to the instances running the code.

D. Create a custom monitoring metric in code, in the UI create a matching logging metric, and create an alert in Stackdriver based on the new metric.

Correct Answer: B

[ASSOCIATE-CLOUD-](https://www.certbus.com/associate-cloud-engineer.html)[ENGINEER Practice Test](https://www.certbus.com/associate-cloud-engineer.html) [ASSOCIATE-CLOUD-](https://www.certbus.com/associate-cloud-engineer.html)[ENGINEER Exam](https://www.certbus.com/associate-cloud-engineer.html) **[Questions](https://www.certbus.com/associate-cloud-engineer.html)** 

[ASSOCIATE-CLOUD-](https://www.certbus.com/associate-cloud-engineer.html)[ENGINEER Braindumps](https://www.certbus.com/associate-cloud-engineer.html)